## **Free Download Sap Fico Document Splitting Configuration With Screenshots**

This is likewise one of the factors by obtaining the soft documents of this **Free Download Sap Fico Document Splitting Configuration With Screenshots** by online. You might not require more period to spend to go to the ebook creation as without difficulty as search for them. In some cases, you likewise get not discover the pronouncement Free Download Sap Fico Document Splitting Configuration With Screenshots that you are looking for. It will entirely squander the time.

However below, in imitation of you visit this web page, it will be for that reason unconditionally easy to acquire as without difficulty as download lead Free Download Sap Fico Document Splitting Configuration With Screenshots

It will not take on many grow old as we explain before. You can reach it even if perform something else at house and even in your workplace. as a result easy! So, are you question? Just exercise just what we allow below as well as evaluation **Free Download Sap Fico Document Splitting Configuration With Screenshots** what you when to read!

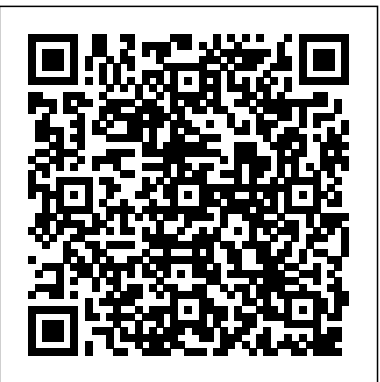

First Steps in SAP S/4HANA Finance eCruiting Alternatives, Inc. Preparing consolidated financial statements for an enterprise with a parent and one or more subsidiaries requires a detailed review of underlying transactions in order to properly reflect results and financial position. For large, integrated, and multinational organizations, likely with millions of transactions, it is imperative that the financial accounting software facilitate this process. This expertly written guide focuses on leveraging SAP S/4HANA

Finance for group reporting. Explore key functionality and how the universal journal has led to the evolution of the group reporting solution. Using a detailed case study, the author discusses configuration and master data and walks the reader through the period-end process for consolidation and explores reports using financial transactions that have already been entered into SAP S/4HANA Finance for group reporting. Explore reports delivered with SAP S/4HANA Finance for group reporting. This book is targeted at both finance professionals and the functional consultants who perform the configuration and execution of processes for preparing consolidated financial statements. By using practical examples, tips, and screenshots, this book covers: - SAP S/4HANA Finance for group reporting and the universal journal - Configuration and master data - Period-end

process for consolidation - Reporting and analysis

SAP Fico Beginner's Handbook SAP PRESS This book offers a comprehensive introduction to SAP ERP Controlling (CO). You will learn the basic fundamentals of the organizational structure, master data, and functions of SAP Controlling, including overhead controlling, product costing, month-end closing, and reporting. If you would like Configuring SAP S/4HANA Finance Packt to understand the basic fundamentals of SAP Controlling, with examples based on a case study approach, this book is for you! Using a fictional chocolate manufacturing company case study, you will learn fundamentals based on several day-in-thelife scenarios of various key functions such as cost planning, production controlling, actual costing, and information systems. Get detailed information on how SAP CO integrates with other SAP modules and obtain insight into the different functional areas typically used in manufacturing organizations. Dive into SAP ERP master data elements and get tips on how to maintain consistent and accurate data. Review the various planning methods available and get an overview of cost center planning, including overhead planning and labor cost planning. Understand how SAP Material Ledger can be used to accurately determine costs. Identify how actual costs are booked and absorbed. By using a detailed case study, practical examples, tips, and screenshots the author brings readers new to SAP CO quickly up to speed on the fundamentals. - Cost center and product cost planning, actual cost flow - Best practices for cost absorption using Product Cost Controlling - Monthend closing activities in SAP Controlling - Examples and screenshots based on a case study approach

SAP FICO Transaction Codes Espresso Tutorials GmbH

This up-to-date quick reference guides the reader through the most popular SAP module. It includes material on SAP ERP Financials, SAP FICO, and SAP R/3. Unlike most books that only provide questions and answers for certification or interview preparation, this book covers fifty common business situations related to ERP

Financials/FICO and provides practical solutions for them. In addition, the book begins with over 200 FAQs and certification questions for those who need a quick review of the material. A CD-ROM with FICO templates, short cuts, and color figures from the book is included with the text. Publishing Ltd

Don't get trapped in a thicket of confusing IT terms and explanations: Consult this single resource written for you, the SAP user! You'll find detailed steps and screenshots that walk you through the processes you need to do your job: logging on to the system, navigation and maintenance, creating reports, printing, and so much more. Whether you're entering data, using SAP software on a daily basis, or need a foundational knowledge of navigating the SAP system, this book will get you comfortable in no time. Highlights: Logging on and off the system Navigating the system Changing the system layout and user data Reporting Printing Automating tasks Messaging and the business workplace Handling roles and authorizations Using help functions Working with the SAP components Sap Sd, Black Book: Covers Sap Ecc 6.0 Espresso Tutorials GmbH A new edition of this book is now available, ISBN-10: 0137142846 ISBN:13 9780137142842 Sams Teach Yourself SAP in 24 Hours, Second Edition is the perfect tool for learning one of the most sophisticated enterprise solutions available today. Designed to being with the basics, you will become acquainted with the entire SAP system, from navigation to creating your own reports. You'll also cover: Implementation tools and methodologies NetWeaver ECC 5.0 Designing Screens and menus

Reporting Integration with Microsoft Office And more Written by leading SAP consultants with over 20 years of combined experience, this easy-to-understand tutorial is ideal for getting up and running with SAP quickly and efficiently.

## **Implementing SAP ERP Sales & Distribution** Sybex

This up-to-date quick reference guides the reader through the most popular SAP module. It includes material on SAP ERP Financials, SAP FICO, and SAP R/3. Unlike most books that only provide questions and answers for certification or interview preparation, this book covers fifty common business situations related to ERP Financials/FICO and provides practical solutions for them. In addition, the book begins with over 200 FAQs and certification questions for those who need a quick review of the material. A CD-ROM with FICO templates, short cuts, and color figures from the book is included with the text.

Configuring SAP R/3 FI/CO SAP Press

This document contains SAP FICO Transaction codes. SAP FINANCIAL ACCOUNTING SAP PRESS

SAP ERP modules are notoriously hard to configure and use effectively without a lot of practice and experience. But as SAP ERP Financial Accounting

and Controlling: Configuration and Use Management shows, it doesn't have to be so difficult. The book takes a systematic approach that leads SAP Financial Accounting and Controlling (FICO) users step by step through configuring and using all the program's facets. This approach makes configuration complexities manageable. The book's author—SAP expert, trainer, and accountant Andrew Okungbowa—ensures that both you and your end users are up and running quickly and confidently with FICO. He also provides sound and tested procedures that ensure your implementation works without error. SAP ERP Financial Accounting and Controlling: Configuration and Use Management is in fact the most comprehensive and easy-to-follow SAP FICO configuration book in the market. It incorporates a hands-on approach, with hundreds of screen shots and practical examples, that allows a person without prior configuration training to make SAP FICO ready for use in the enterprise. You'll find that you don't need to be a rocket scientist to grasp the concepts explained and apply them to your work—even when the finances are complicated, such as with the ins and outs of taxes, currency conversions, or special general ledger entries such as down payments or bills of exchange. Providing an in-depth coverage of both configuration and end

user procedures, the book covers Accountants to gain FI module most aspects of the SAP FICO certification syllabus—SAP's view of the module's key tasks and procedures—including: Configuring and using the general ledger and accounts payable and receivable screens Configuring and completing closing procedures, asset accounting, and financial reporting Configuring global settings and enterprise variables Accounting for both profit and cost centers Creating Start by setting up an a house bank Integrating FICO with other SAP modules Taking a jargon-free tone and providing an abundance of examples, Andrew instructions organized by Okungbowa provides a clear understanding of configuration techniques and the breadth of functionalities encompassed by SAP FICO. And as an accountant, Okungbowa understands the needs of end users as well as of those Accounting in SAP Apress answering to the CIO. Learn Ethical Hacking from Scratch to reflect each organization's Espresso Tutorials GmbH Introduces new users to the basic concepts of titular SAP interface technologies, and teaches practical skills needed to implement standard scenarios using actual business cases. Readers will learn to develop components for custom scenarios, including IDocs, programs, and configuration techniques. Testing and troubleshooting techniques are also included. Annotation copyrighted by Book News, Inc., Portland, OR Sap Fico Covers Sap Ecc 6.0 Black Book Sams Publishing The book is for the SAP

expertise. It empowers you with knowledge on master data to transaction postings and reports generation in SAP GL, AR & AP. ALE, EDI, & IDoc Technologies for SAP CRC Press "Get your SAP S/4HANA Finance configuration right the first time! Whether you're running a new implementation or transitioning from SAP ERP, this comprehensive guide walks you through each project task. organizational structure and defining global master data. Next, follow step-by-step functional area: general ledger, AP, AR, controlling, margin analysis, predictive accounting, and more. Your new system awaits!"-- Configuring Financial Configure SAP ERP Controlling unique processes First learn how to create organizational objects like company codes and cost centers and assign them to each other, and then dig into the critical CO modules. Following step-by-step instructions, manage master data, planning, reporting, and actual postings for Cost Element Accounting, Cost Center Accounting, Profitability Analysis, and more. Take control of CO with this comprehensive guide to configuration Highlights: Organizational elements and

basic settings Master data Actual postings Period-end closing Reporting Cost Element Accounting Cost Center Accounting Internal Orders Product Costing Cost Object Controlling Profitability Analysis SAP HANA Preparation for cut-over **The Ultimate SAP User Guide: The Essential SAP Training Handbook for Consultants and Project Teams** Prima Lifestyles SAP for Dummies, SAP BooksStep by Step Screenshots Guided Handholding Approach to LearningExplaining FI, CO Modules & Concepts to guide Consultants, Users, End Users gain confidence, get comfortable with and improve productivity using SAP FICO. Topics CoveredChapter I Navigation in SAP [Part - I]Chapter II ConceptsChapter III Data EntryChapter IV Standard Reports in FICOChapter V Navigation in SAP - [Part II]Chapter VI SAP Tips & TricksChapter VII Customizing SAP LayoutChapter VIII Report Parameter SelectionsChapter IX List FunctionsChapter X ABC AnalysisChapter XI Extract ManagementBegin your journey with this book to understand and optimize using SAP FICO to take your career to greater heights. SAP MM Material Management SAP PRESS

Take a deep dive into SAP Fiori and discover Fiori architecture, Fiori landscape installation, Fiori standard applications, Fiori Launchpad configuration, tools for developing Fiori applications and extending standard Fiori applications. You will learn: Fiori architecture and its applications Setting up a Fiori landscape and Fiori Launchpad Configuring, customizing and enhancing standard Fiori applications Developing Fiori native applications for mobile Internet of Things-based custom Fiori applications with the HANA cloud platform Bince Mathew, a SAP mobility expert working for an MNC in Germany, shows you how SAP Fiori, based on HTML5 technology, addresses the most widely and frequently used SAP transactions like purchase order approvals, sales order creation, information lookup, and self-service tasks. This set of HTML5 apps provides a very simple and accessible experience across desktops, tablets, and smartphones. Prerequisites and steps for setting up a Fiori landscape and Launchpad Fiori standard application configuration Extending and customizing standard Fiori applications Developing custom Fiori applications from scratch Building custom Fiori applications for Internet Of Things using HANA cloud Fiori apps with cordova and kapsel plugins Learn SAP FICO in 1 Day Cambridge University Press This book, SAP FICO Black Book, brings to you a simple to the point non-technical jargon free discussion on SAP FICO along with comprehensive real life examples based on authors real life implementations. One of the first

FICO books which cover business cycles rather than plain technical configuration. Targeting intermediate and advanced-level readers, this book discusses Implementation Tools; Enterprise Structure; New GL Configuration; Online Document Splitting; AR; AP; AA; Bank accounting; Integration of pdfsap mm basic configurationsap FI with Other Modules; Business Processes; Controlling; Cost Center mm basic conceptssap mm business Accounting; Product Costing; Material Ledger Configuration and Profit Center Accounting. The author has spent the last 10 years of his career acquiring this knowledge through the trial and error method. It covers the end user as well as technical configuration perspective. It can serve as a starting point for the people who want to comprehend how the financial and managerial accounting functions in an ERP. Most of the FICO text deals with technical configuration and throws little light on its functional implementation. This book is author experience resumesap mm end user s humble attempt to bridge the gap by providing real life scenarios along with technical details.

## **SAP S/4HANA Financial**

## **Accounting Certification Guide** Outskirts Press Learn SAP MM Fast and Learn It Well. Master SAP MM with a

unique Hands-On ProjectKeywordsap mmsap mm interview questionssap mm jobssap mm tutorialsap mm certificationsap mm tcodessap mm jobs in bangaloresap mm tablessap mm consultantsap mm trainingsap mm modulesap mm account determinationsap mm analystsap mm and ppsap mm and wm jobssap mm account determination tcodesap mm

account determination configurationsap mm analyst job descriptionsap mm adalahsap mm and sd integrationsap mm accounting entriessap mm bookssap mm basicssap mm business processsap mm books mm bapisap mm bomsap mm blogssap analyst job descriptionsap mm consultant salarysap mm configurationsap mm certification questionssap mm consultant resumesap mm consultant jobssap mm certification costsap mm configuration guidesap mm certification examsap mm definitionsap mm demand in indiasap mm documentationsap mm downloadsap mm dumpssap mm dummy projectssap mm document typessap mm dayposap mm dummy projects free downloadsap mm domain jobssap mm end user resumesap mm enterprise structuresap mm end to end implementation pdfsap mm end user resume samplesap mm end user jobs in punesap mm end user roles and responsibilitiessap mm end user jobs in hyderabadsap mm entry level jobssap mm examsap mm functional consultantsap mm fresher jobssap mm full formsap mm flowsap mm fresher resumesap mm fresher jobs in bangaloresap mm fi integrationsap mm fresher jobs in hyderabadsap mm fresher interview questionssap mm functionality and technical configuration pdfsap mm guru99sap mm gstsap mm guidesap mm ganesh padalasap mm gst

implementationsap mm government jobssap mm goods receiptsap mm gst implementation guidesap mm gst notessap mm glossarysap mm helpsap mm hanasap mm handbook free download pdfsap mm handbooksap mm handbook pdfsap mm hierarchysap mm hyderabad institutessap mm hyderabad jobssap mm hyderabad telanganasap mm how to extend material to storage locationsap mm implementationsap mm inventory managementsap mm interview questions and answers questions and answers for fresherssap mm interview questions for 3 years experiencesap mm implementation guidesap mm invoice tablesap mm interviewsap mm implementation interview questionssap mm jobs in usasap mm job descriptionsap mm jobs in canadasap mm jobs in texassap mm jobs in houstonsap mm jobs in hyderabadsap mm jobs in dallassap mm jobs in illinoissap mm kds documentsap mm knowledgesap mm kits trainingsap mm kpissap mm kitapsap mm key usersap mm key skillssap mm key user jobssap mm and functional knowledge you kanbansap mm keyboard shortcutssap mm latest versionsap mm learningsap mm logosap mm logisticssap mm librarysap mm life cyclesap mm lsmwsap mm linkedinsap mm landscapesap mm livesap mm module pdfsap mm module pptsap mm master datasap mm module transaction codessap mm module trainingsap mm movement typessap C\_TS4FI\_2020 3) Deployment 4) mm materialsap mm mrpsap mm

for freshers pdfsap mm interview chennaisap mm openings in hclsap material mastersap mm notessap mm notes pdfsap mm naukrisap mm number range configurationsap mm new functionalitiessap mm new topicssap mm notes downloadsap mm number range tcodesap mm notes with screenshotssap mm notes pdf free downloadsap mm online trainingsap mm overviewsap mm organizational structuresap mm online testsap mm openingssap mm openings in accenturesap mm openings in punesap mm online training videossap mm openings in mm pdfsap mm pricing proceduresap mm process flowsap mm process flow diagramsap mm procurementsap mm processsap mm period tablesap mm pptsap mm purchasingsap mm process flow pdfsap mm questions Introduction to Information Retrieval Guru99 Preparing for your financial accounting exam? Make the grade with this SAP S/4HANA 1909 and 2020 certification study guide! From general ledger accounting to financial closing, this guide reviews the key technical need to get a high score on your SAP S/4HANA for Financial Accounting Associates exam. Explore test methodology, key concepts for each topic area, and practice questions and answers. Your path to financial accounting certification begins here! Highlights Include: 1) Exam C\_TS4FI\_1909 2) Exam General ledger accounting 5)

Accounts payable (AP) 6) Accounts receivable (AR) 7) Asset accounting 8) Financial closing 9) Document parking 10) Validations and substitutions 11) Bank account management First Steps in SAP Controlling (CO) John Wiley and Sons Well-kept records are the key to success--so learn how to maintain yours with Document Management System! Get step-bystep instructions for implementing and configuring DMS in SAP S/4HANA, from using SAP Activate to defining master data. Set up document information records and then see how to structure, distribute, and report on them. Whether you need a system that supports digital signatures, engineering change management, or specialized workflows, this guide has you covered! Highlights incude: 1) Master data 2) Classification 3) Document information record (DIR) 4) Structuring and distribution 5) Digital signatures 6) Engineering change management 7) Authorizations 8) Workflows 9) SAP Document Center 10) SAP 3D Visual Enterprise Generator 11) SAP Activate Configuring SAP ERP Financials and Controlling Apress SAP is the world leader in Enterprise Resource Planning (ERP) software; of the software?s modules, the FI (Finance) and CO (Controlling) are by far the most popular and are widely implemented. This book has no competition?it is the only book on

the market on how to configure and implement SAP?s FI and CO modules to maximize functionality and features hands-on, step-by-step instructions and real-world examples that provide immediate and practical solutions. Updated for SAP?s ECC 6.0, the book covers FI enterprise structure, general ledger, substitutions and validations, automatic account assignments, accounts payable and receivable, asset accounting, accrual engine, closing entries, credit management, lockbox, CO enterprise structure, profitability analysis (CO-PA), and more. The SAP Materials Management Handbook McGraw Hill Professional SAP's latest product, SAP S/4HANA, is revolutionizing how we approach finance by rearchitecting data persistency and by merging accounts and cost elements. This book offers a fundamental introduction to SAP S/4HANA Finance, explaining how Accounting and Controlling have merged, and how they integrate with planning and group reporting. Learn about the new con-figuration options, updated data models, and what this means for reporting in the future. Obtain a first-hand look at the new user interfaces in SAP Fiori. Review the new universal journal, asset accounting, material ledger, and margin analysis functionality. Examine the steps required to migrate to SAP S/4HANA Finance and walk through the deployment options. Explore the new possibilities for reporting and analysis.

Learn how to set up roles and business catalogs to provide users with access to the Fiori applications, and gain an understanding of the various types of applications. By using practical examples, tips, and screenshots, this book helps readers to: - Understand the basics of SAP S/4HANA Finance - Explore the new architecture, updated configuration options, and SAP Fiori - Examine SAP S/4HANA Finance migration steps - Understand alternative deployment options, such as a central finance deployment